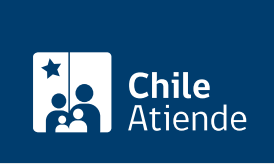

Información proporcionada por Agencia de Promoción de Inversiones para Chile

# Cambio o ampliación de modalidad de aporte de inversión extranjera

Última actualización: 03 septiembre, 2020

## Descripción

Permite modificar la cláusula del contrato de inversión extranjera, que establece la modalidad mediante la cual el inversionista extranjero concretará su inversión.

Una vez firmado el contrato inicial, el inversionista puede solicitar un cambio de las modalidades de aportes de capital extranjero, siempre que el plazo de materialización y el monto autorizado se encuentren vigentes.

El trámite se puede realizar durante todo el año en sitio web, oficinas y por correo tradicional de InvestChile .

## ¿A quién está dirigido?

Inversionistas extranjeros que cumplan los siguientes requisitos:

- Tener contrato de inversión extranjera celebrado con el Estado de Chile.
- Presentar la solicitud mientras el plazo y el monto de internación establecido en el contrato se encuentren vigentes.

¿Qué necesito para hacer el trámite?

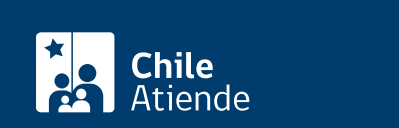

- Carta dirigida al director de la Agencia de Promoción de la Inversión Extranjera (InvestChile) para solicitar la ampliación del plazo de internación de aportes. Debe incluir:
	- o Nombres y apellidos.
	- Dirección.
	- Teléfono.
	- Correo electrónico del representante legal del inversionista.

#### ¿Cuál es el costo del trámite?

No tiene costo.

## ¿Qué vigencia tiene?

La modificación tiene validez hasta la presentación de nuevos requerimientos por parte del usuario o usuaria, siempre que no se haya vencido el plazo de materialización de la inversión o se haya superado el monto autorizado en el contrato.

## ¿Cómo y dónde hago el trámite?

En línea:

- 1. Haga clic en "ir al trámite en línea".
- 2. Escriba su usuario y contraseña, y haga clic en "ingresar". Si no está registrado, [cree una cuenta.](https://tramitesonline.inversionextranjera.cl/tramitesonline/registro.asp)
- 3. Seleccione "solicitud de cambio o ampliación de modalidad de aporte", y haga clic en "acceder al trámite".
- 4. Complete los datos requeridos, adjunte los antecedentes, y haga clic en "enviar".
- 5. Como resultado del trámite, habrá presentado la solicitud. Si no se requieren nuevos antecedentes, obtendrá la resolución respectiva y el borrador del contrato de modificación, en un plazo de 10 días hábiles.

Importante :

- Los documentos finales pueden ser retirados en la [oficina de InvestChile](https://www.google.com/maps/place/Paseo+Ahumada+11,+piso+12,+Santiago,+Regi%C3%B3n+Metropolitana/@-33.4431533,-70.6525549,17z/data=!3m1!4b1!4m5!3m4!1s0x9662c5a127070d79:0xea4f90380f3d0735!8m2!3d-33.4431533!4d-70.6503662?shorturl=1) o recibidos en su correo electrónico. La resolución podrá ser descargada en línea.
- Si requiere más información sobre el estado del trámite, llame al 2 2698 42 54.

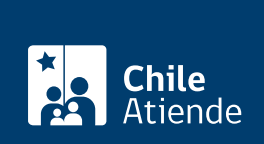

#### En oficina:

- 1. Reúna los antecedentes.
- 2. Diríjase a la oficina de la vicepresidencia ejecutiva del Comité de Inversiones Extranjeras, ubicada en [Ahumada 11, piso 12, Santiago,](https://www.google.com/maps/place/Paseo+Ahumada+11,+piso+12,+Santiago,+Regi%C3%B3n+Metropolitana/@-33.4431533,-70.6525549,17z/data=!3m1!4b1!4m5!3m4!1s0x9662c5a127070d79:0xea4f90380f3d0735!8m2!3d-33.4431533!4d-70.6503662?shorturl=1) de lunes a viernes en horario continuado de 9:00 a 17:00 horas.
- 3. Explique el motivo de su visita: solicitar el cambio o ampliación de la modalidad de internación de aportes, mediante la modificación del contrato de inversión extranjera.
- 4. Entregue los antecedentes.
- 5. Como resultado del trámite, habrá presentado la solicitud. Si no se requieren nuevos antecedentes, obtendrá la resolución respectiva y el borrador del contrato de modificación, en un plazo de 10 días hábiles.

Si requiere más información sobre el estado del trámite, llame al 2 2698 42 54.

#### Correo:

- 1. Reúna los antecedentes.
- 2. Escriba una carta dirigida al director de InvestChile,
- 3. Envíela, junto con los antecedentes, a la oficina de InvestChile, ubicada en Ahumada 11, piso 12, Santiago.
- 4. Como resultado del trámite, habrá presentado la solicitud de ampliación del plazo de internación de aportes. Si no se requieren nuevos antecedentes, obtendrá la resolución respectiva y el borrador del contrato de modificación, en un plazo de 10 días hábiles.

Si requiere más información sobre el estado del trámite, llame al +56 2 2698 42 54 o ingrese al [sitio web](https://tramitesonline.inversionextranjera.cl/tramitesonline/acceso.asp).

#### Link de trámite en línea:

<https://test.chileatiende.cl/fichas/619-cambio-o-ampliacion-de-modalidad-de-aporte-de-inversion-extranjera>